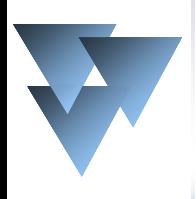

**Escola Politécnica da Universidade de São Paulo Laboratório de Eletromagnetismo Aplicado LMAG-PEA-EPUSP**

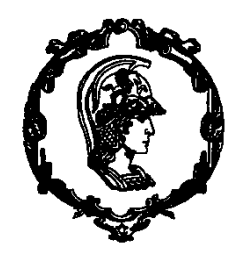

## **FUNÇÕES DE APROXIMAÇÃO APLICADAS AO PROJETO DE EQUIPAMENTOS ELETROMAGNÉTICOS**

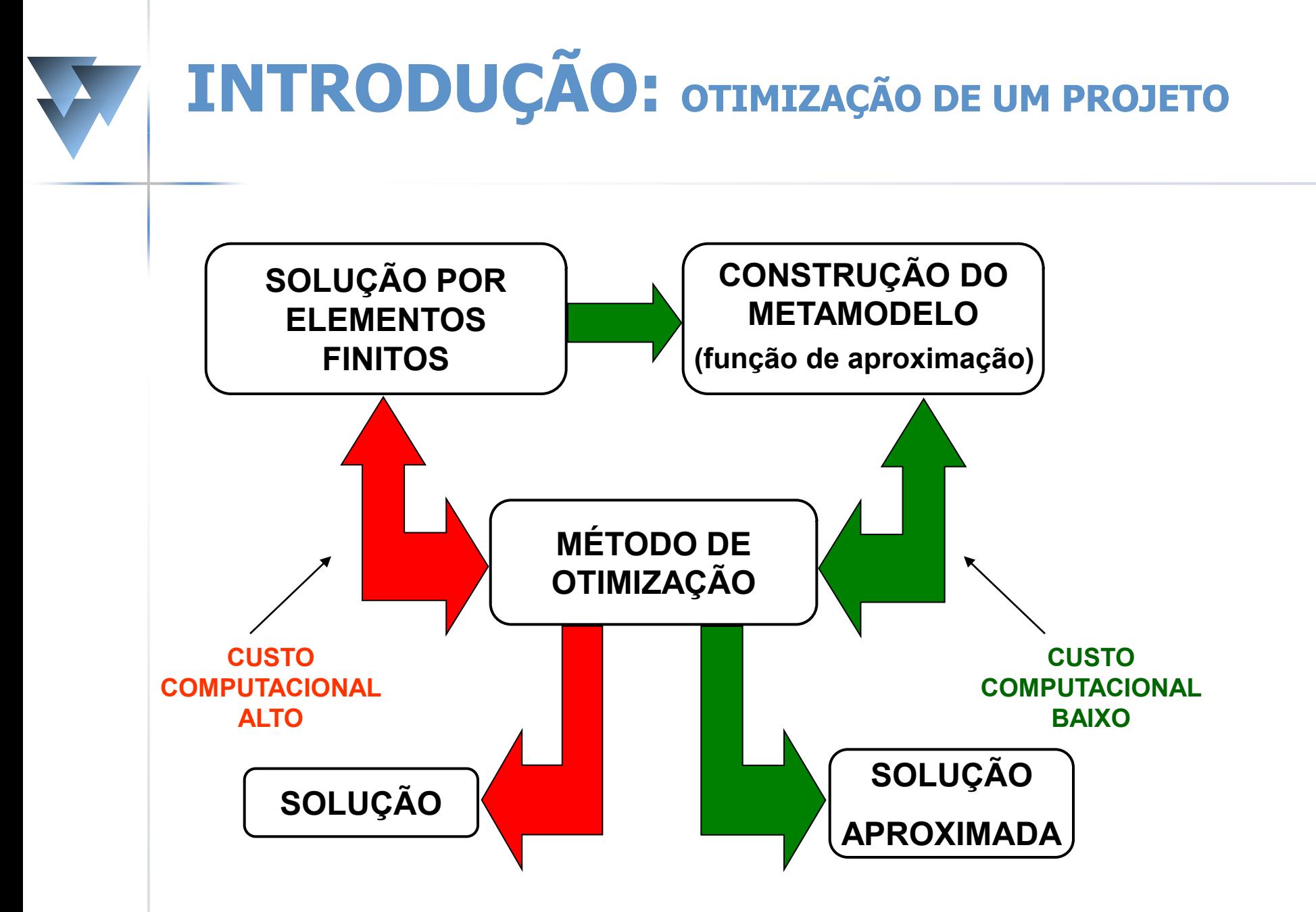

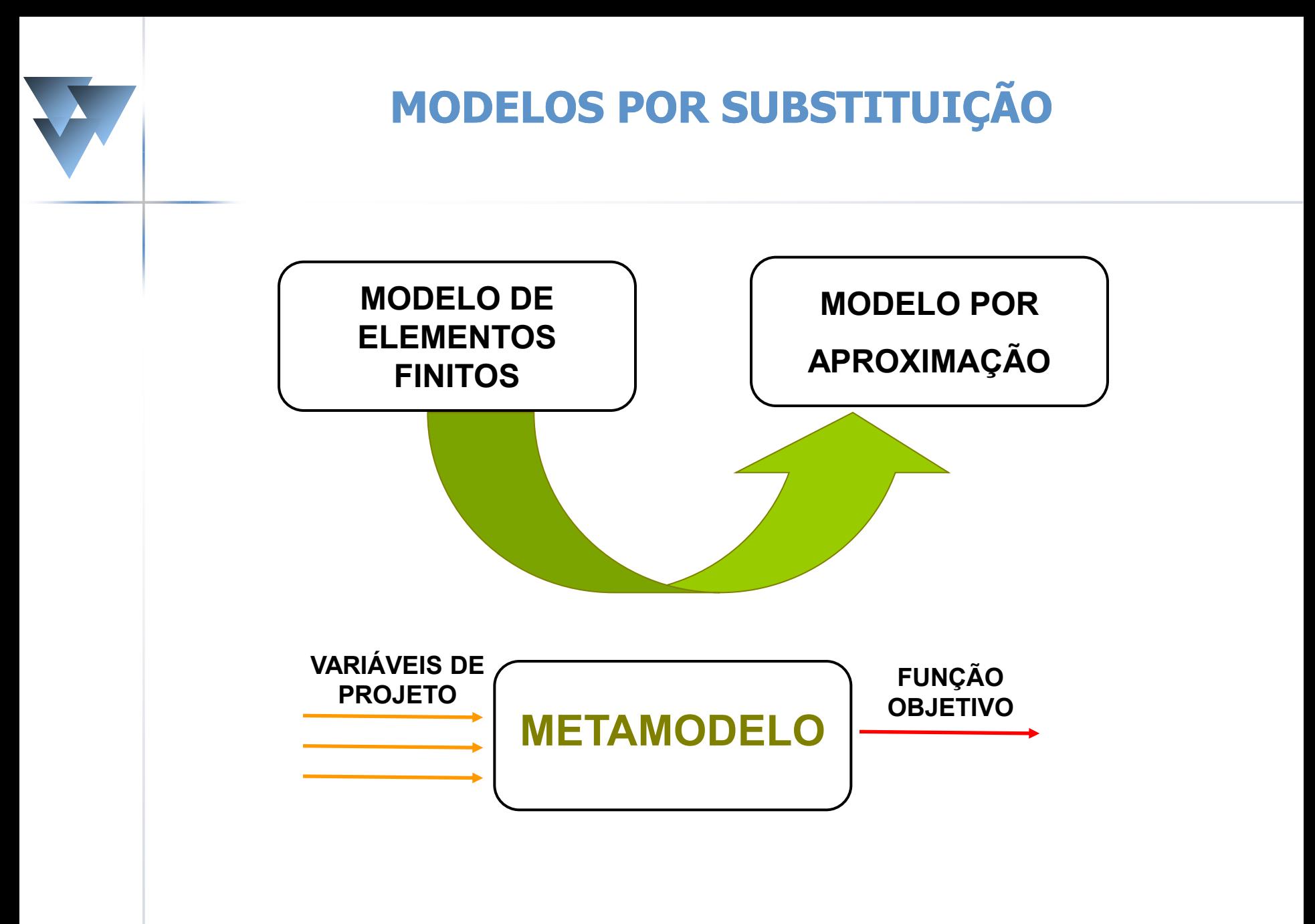

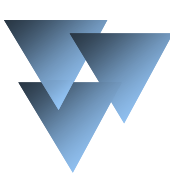

#### **Funções de Aproximação**

- funções radiais de base
- funções do tipo multiquadrics

splines

- as superfícies de resposta
- as redes neurais artificiais
- **Kriging e Cokriging**

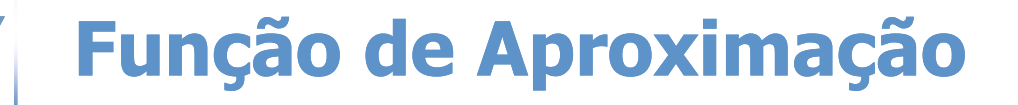

 substituirá tanto a função objetivo e suas restrições no contexto de um processo de otimização;

- Características fundamentais:
	- baixo custo computacional
	- boa confiabilidade (erro em relação ao modelo de elemento finitos é baixo).

### **Algumas características dos dados**

 Dados a serem analisados são oriundos de experimentos por computador.

- Natureza dos dados é determinística.
- Não há qualquer erro de medida. – Logo o modelo a ser adotado deve ser interpolador.

### **FUNÇÕES RADIAIS DE BASE**

$$
\hat{y} = \sum_{i=1}^{n_S} \hat{\beta}_i h\left(\left\|x - x_i\right\|\right)
$$

$$
y(x_k) = \sum_{i=1}^{n_S} \beta_i h\left(\left\|x_k - x_i\right\|\right)
$$

$$
y(x_k) = \sum_{i=1}^{n_S} \beta_i h(|x_k - x_i|)
$$

**GAUSSIANA MULTIQUADRICS**

$$
h(x) = exp\left(-\frac{\left\|x - x_i\right\|^2}{2\sigma^2}\right)
$$

$$
I = \sum_{i=1}^{n} \beta_i h\left(\left\|x_k - x_i\right\|\right)
$$
  
MULTIQUADRICS  

$$
h(x) = \frac{1}{\left(\left\|x - x_i\right\|^2 + \lambda^2\right)^\alpha} \quad \alpha = -\frac{1}{2}
$$

#### **Funções Radiais de Base Multiquadrics**

 se x = x<sup>j</sup> então g(xj) = f(x<sup>j</sup> ) 2 1 ( ) *N i i i g x c x x* 

$$
[c_j] = [X_{ij}]^{-1} [f_1] \qquad \qquad X_{ij} = \sqrt{\left\|x_j - x_i\right\|^2 + \lambda}
$$

- Com um raciocínio análogo faz a interpolação por Gaussianas
- As questões:
	- qual o bom  $\lambda$ ?
	- Ou qual o bom  $\sigma$ ?

# **KRIGING: VISÃO INTUITIVA**

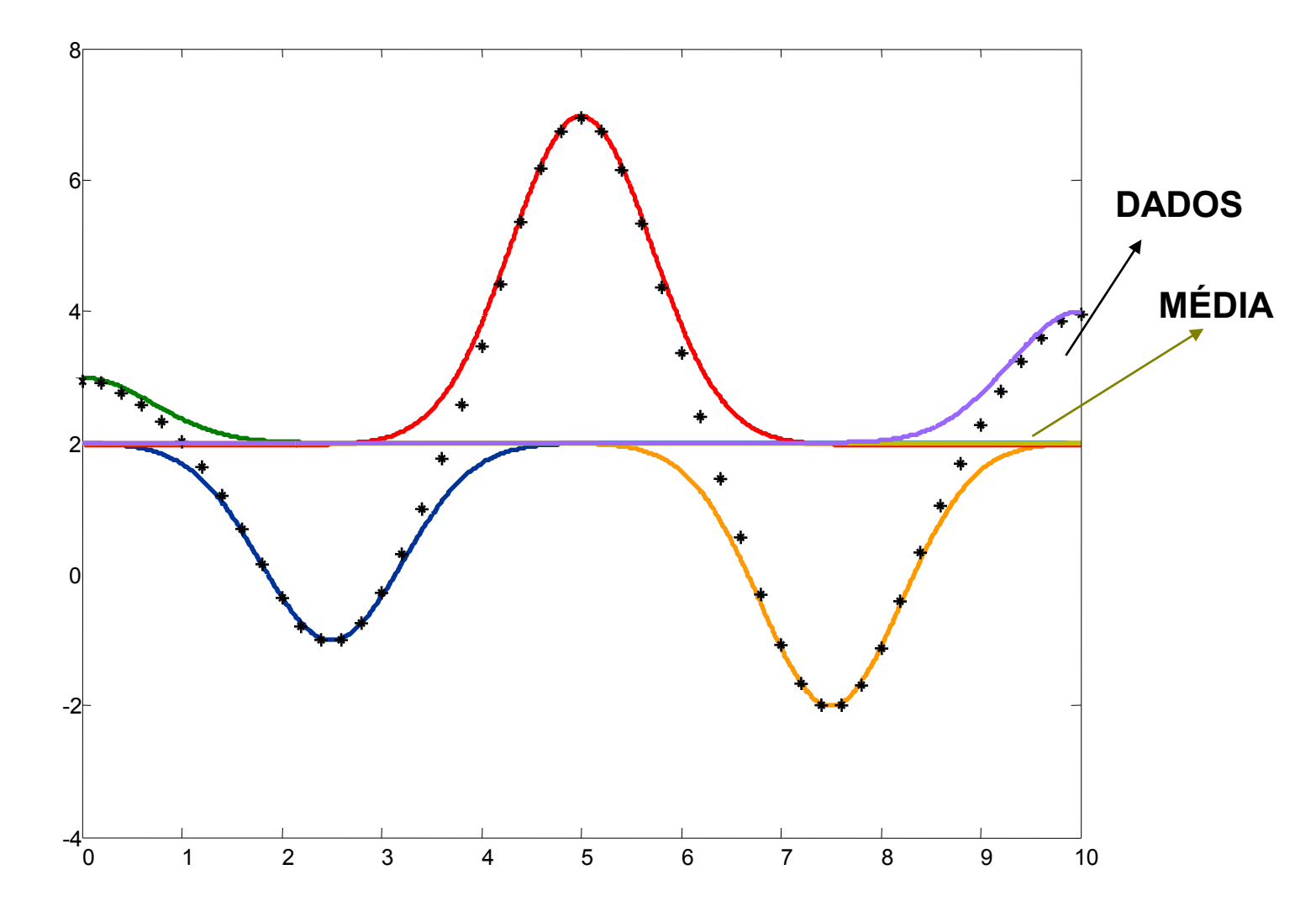

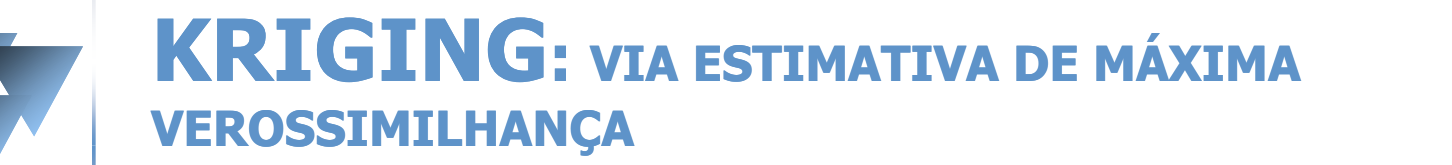

 $Y(x) = (f^T(x)\beta) + (Z(x))$ **TENDÊNCIA GLOBAL DESVIOS LOCAIS**

### *estimativa damédia*

*Z*(*x*)*é a realização de um processo estocástico*

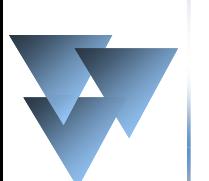

#### **Formalização Matemática do Mecanismo do Kriging**

#### ■ Em experimentos por computador é usual adotar f(x) constante

$$
f(x) = \beta
$$

- (Kriging Comum)
- $Z(x) = N(0, \sigma^2)$
- $\blacksquare$  Como determinar β e σ<sup>2</sup>?
- Estimativa de Máxima Verossimilhança

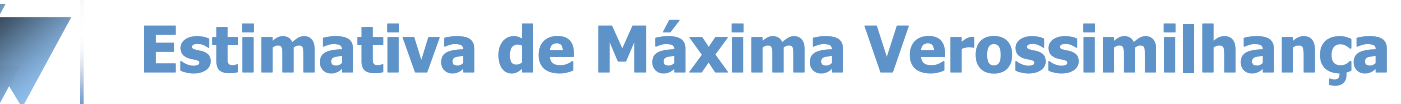

 A matriz de covariância  $Cov[Z(x_i), Z(x_j)] = \sigma^2 R(R(x_i, x_j))$ 

■ Função de Correlação  $R(x_i|x_i) = e^{-\frac{C}{|x_i - x_j|}} \Rightarrow$  *Gaussiana*  $x_i - x$  $\left( \sum_i x_j \right) = e^{-\mathcal{O} \left\| \lambda_i - \lambda_j \right\|} \Rightarrow$  $-\theta\|x_i-$ 2  $(x_i, x_j)$  $\theta$ 

 Melhor estimador não viesado vale: E o vetor de correlação rt vale:  $y^*(x) = \beta(\theta) + \mathbf{r}^t(x, \theta) \times \mathbf{R}(\theta)^{-1} \times (\mathbf{y} - \mathbf{f}\beta(\theta))$ **COTTERGOTL VAIE:**<br>  $(x) = [R(x, x_1) ... R(x, x_{n_s})]$  $T(r) - [R(r r) R(r r)]^T$  $\bm{r}^T(x)$  = [ $R(x, x_{_1})$  …  $R(x, x_{_{n_s}})$ ] $^T$ 

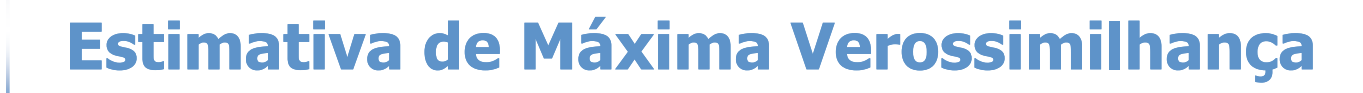

 $\blacksquare$  Se  $\theta$  é conhecido, então é possível realizar uma estimativa de  $\beta$  e σ<sup>2</sup>, pois a correlação é Gaussiana.

$$
\hat{\beta}(\theta) = (\mathbf{f}^{\mathsf{t}} \mathbf{R}(\theta)^{-1} \mathbf{f})^{-1} (\mathbf{f}^{\mathsf{t}} \mathbf{R}(\theta)^{-1} \mathbf{y})
$$

$$
\hat{\sigma}^2(\theta) = [(\mathbf{y} - \mathbf{f} \hat{\beta}(\theta))^T \mathbf{R}^{-1}(\theta)(\mathbf{y} - \mathbf{f} \hat{\beta}(\theta)]/N]
$$

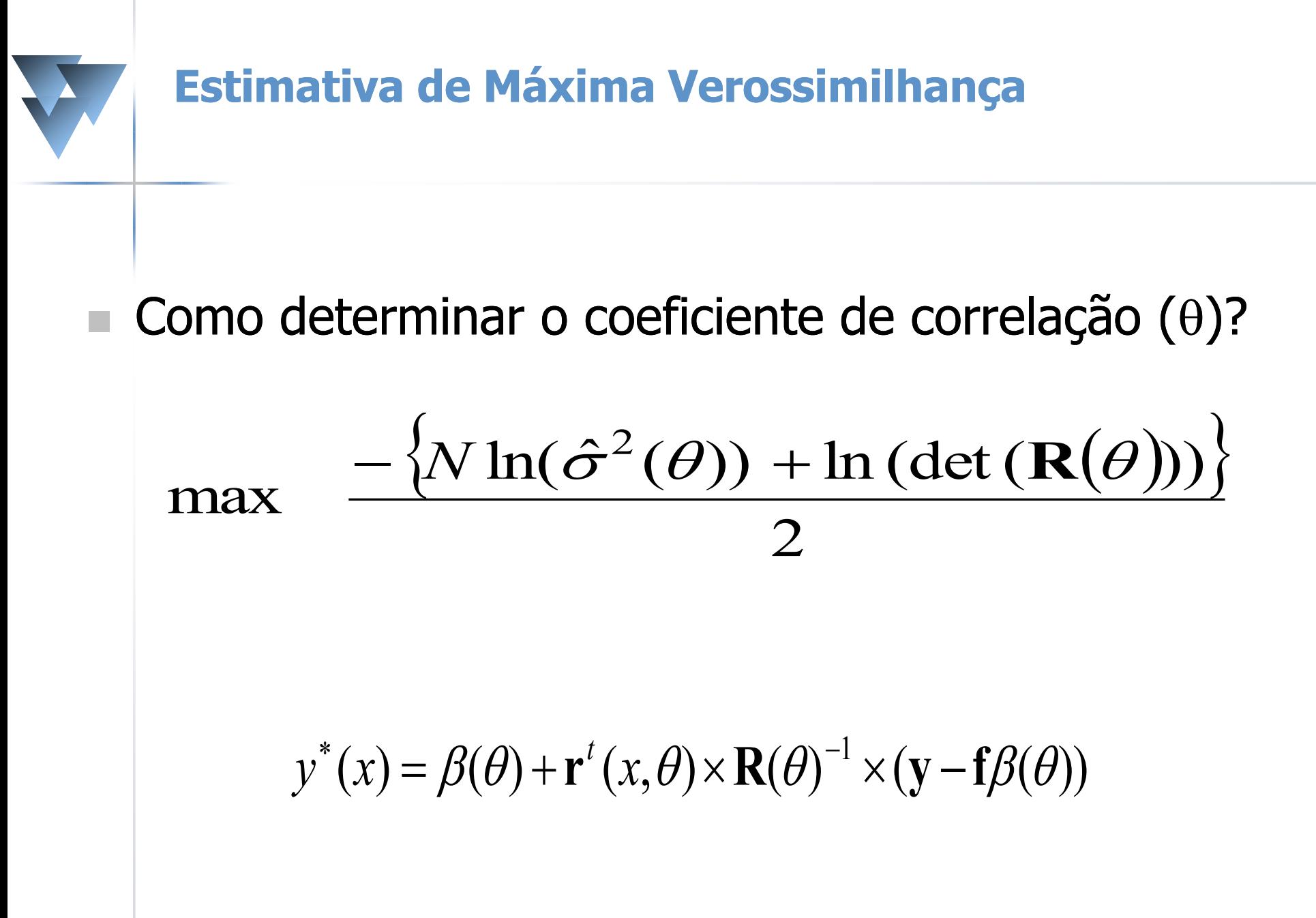

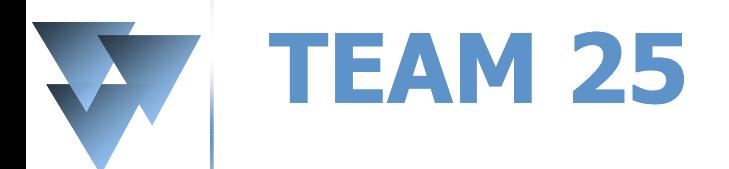

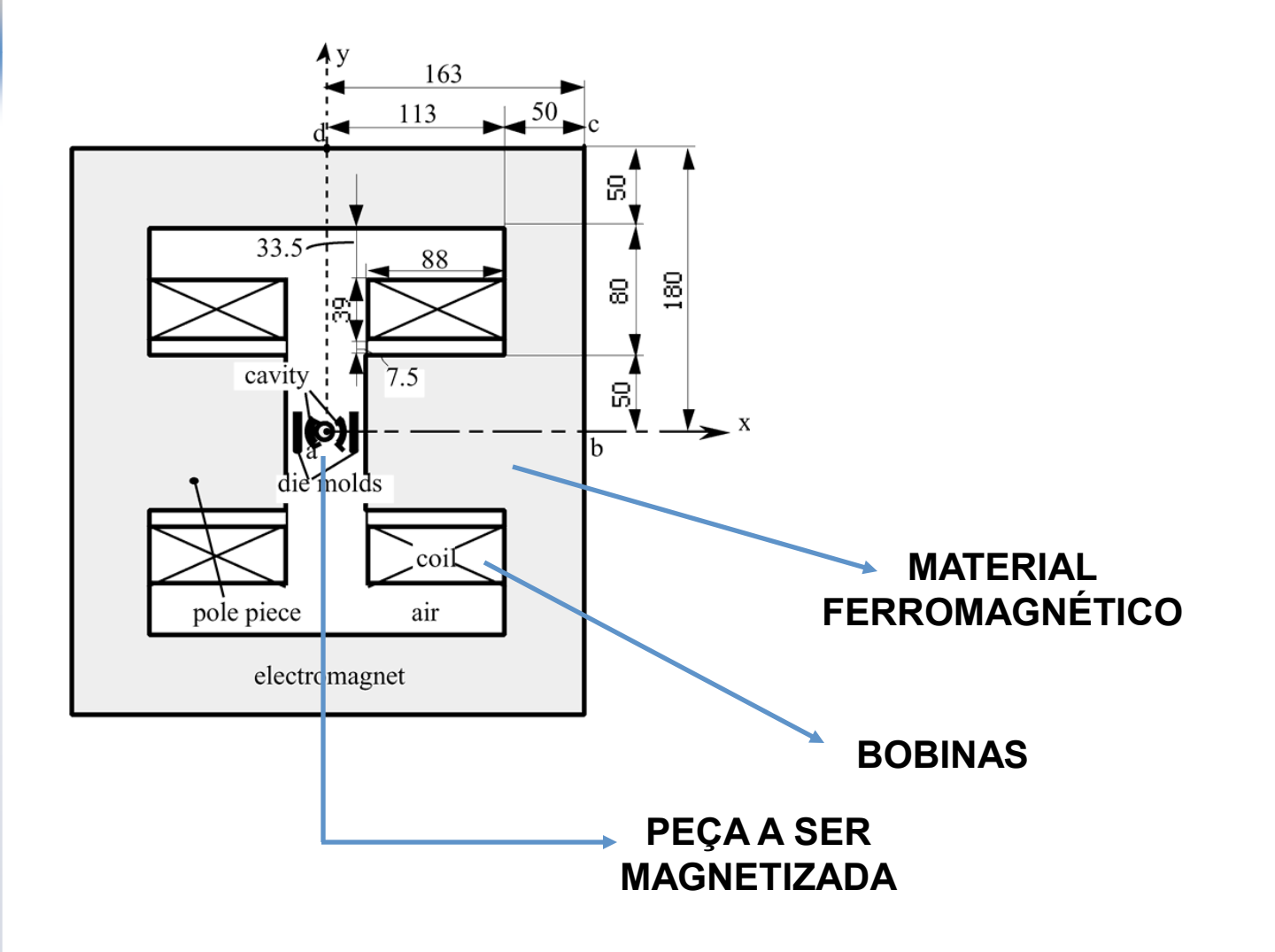

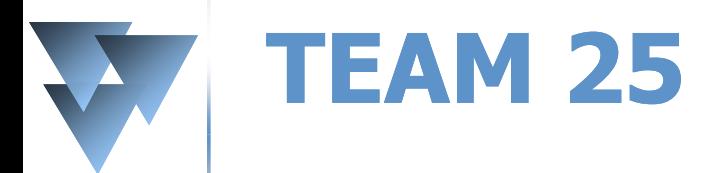

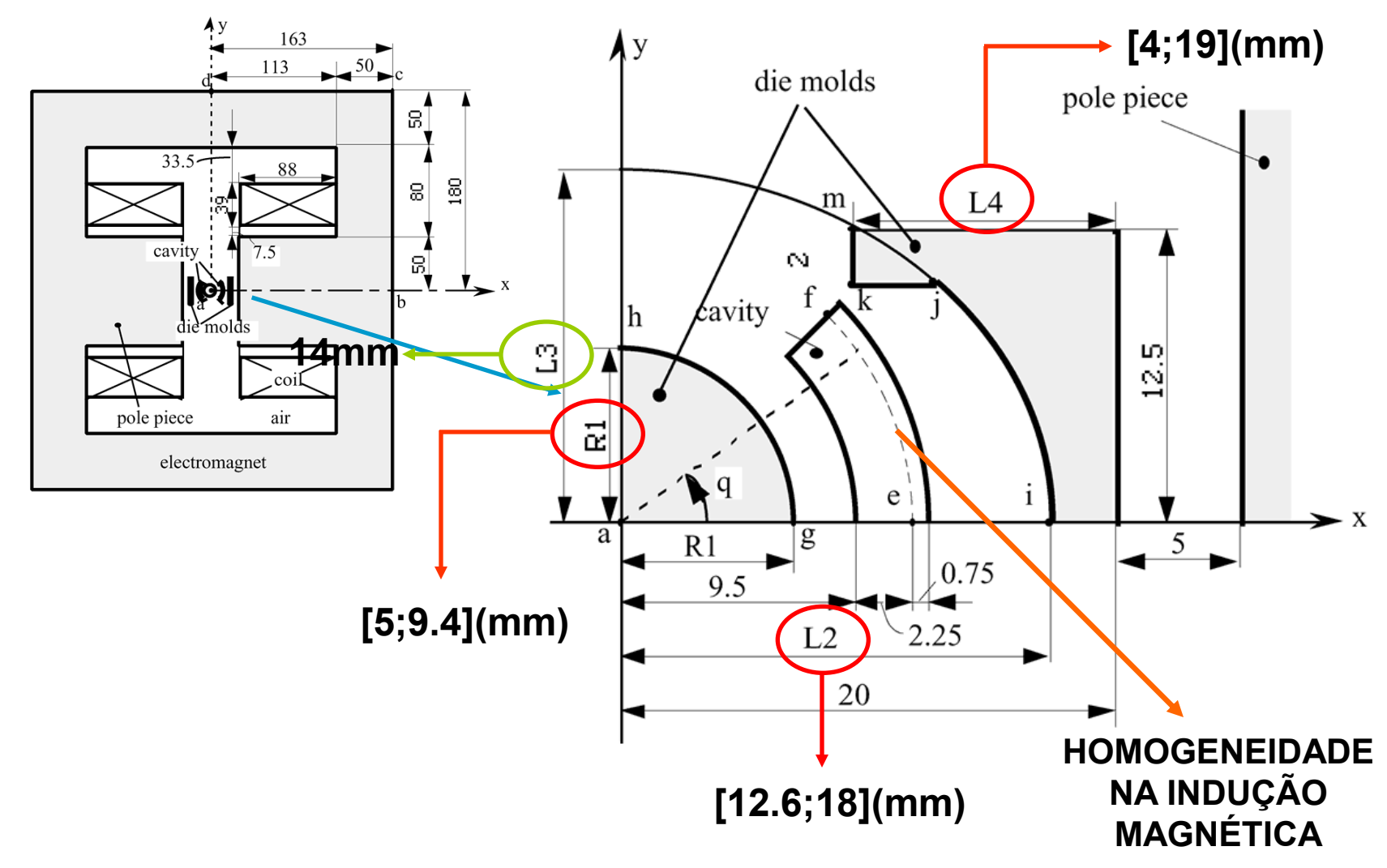

### **TEAM 25: A Função Objetivo**

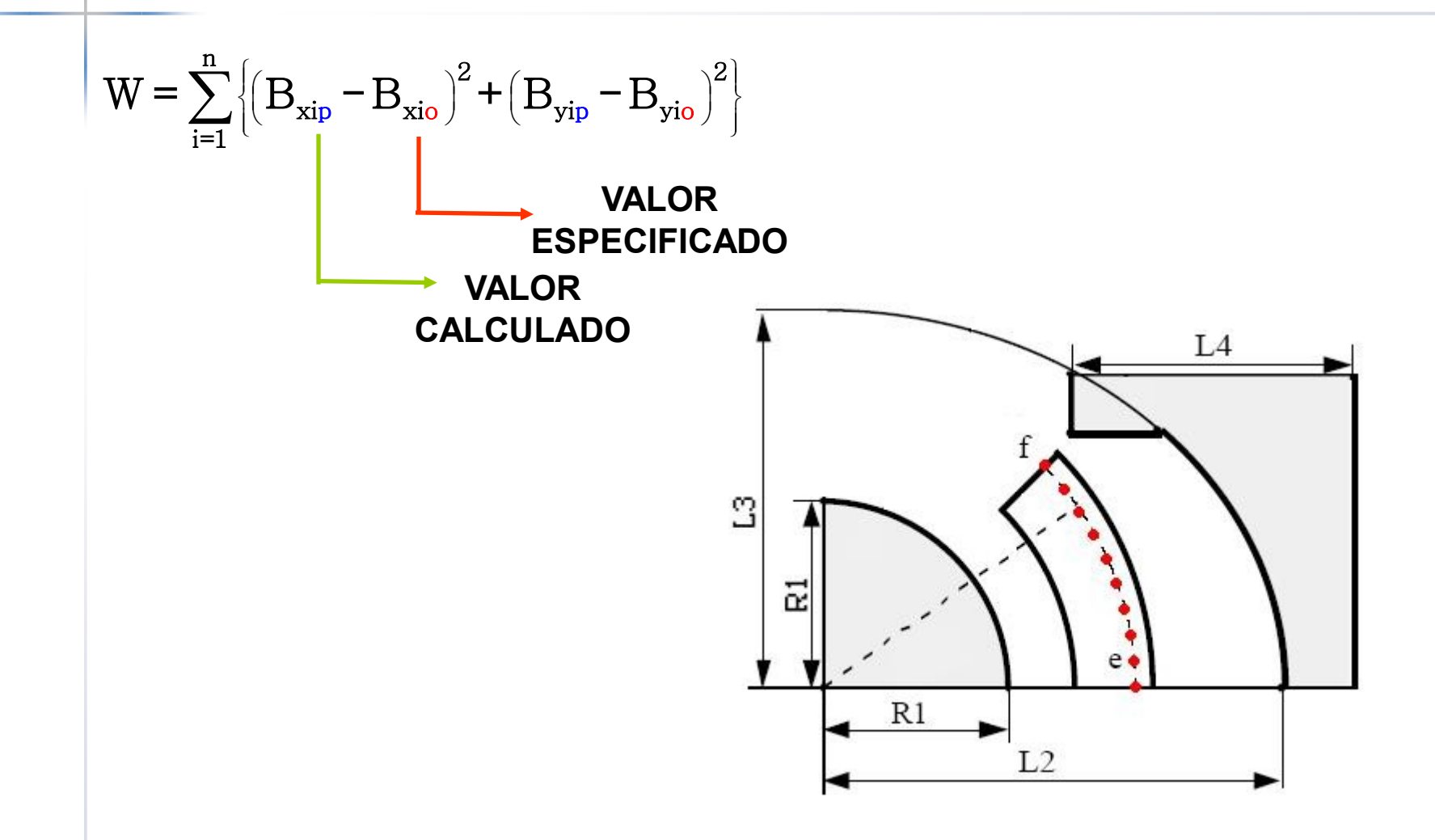

### **TEAM 25: A influência das amostras**

- Amostra 1: cada uma das 4 variáveis de otimizaçãodo problema assumiu sete valores distintos e equidistantes, desde seu valor mínimo até o valor máximo, obtendo-se uma amostra com 2401 pontos.
- Amostra 2: manteve-se a variável L3 constante e igual a 14 mm, porque ela tem baixo impacto no problema analisado. Desta forma, manteve-se o critério anterior, sete valores distintos e equidistantes por variável, o que resulta uma diminuição do tamanho da amostra para 343 pontos.
- **Amostra 3: a partir da amostra com 2401 pontos, realiza-se um** sorteio dos pontos que participarão da construção da função de aproximação.
- **Amostra 4: a partir da amostra com 2401 pontos, fixa-se uma das** quatro variáveis que definirá um hiperplano. Neste hiperplano, realiza-se um sorteio dos pontos que participarão da construçao da funçao de aproximação. Esta amostragem é mais guiada do que a anterior.

#### **TEAM 25 A influência das amostras e dos parâmetros (multiquadrics)**

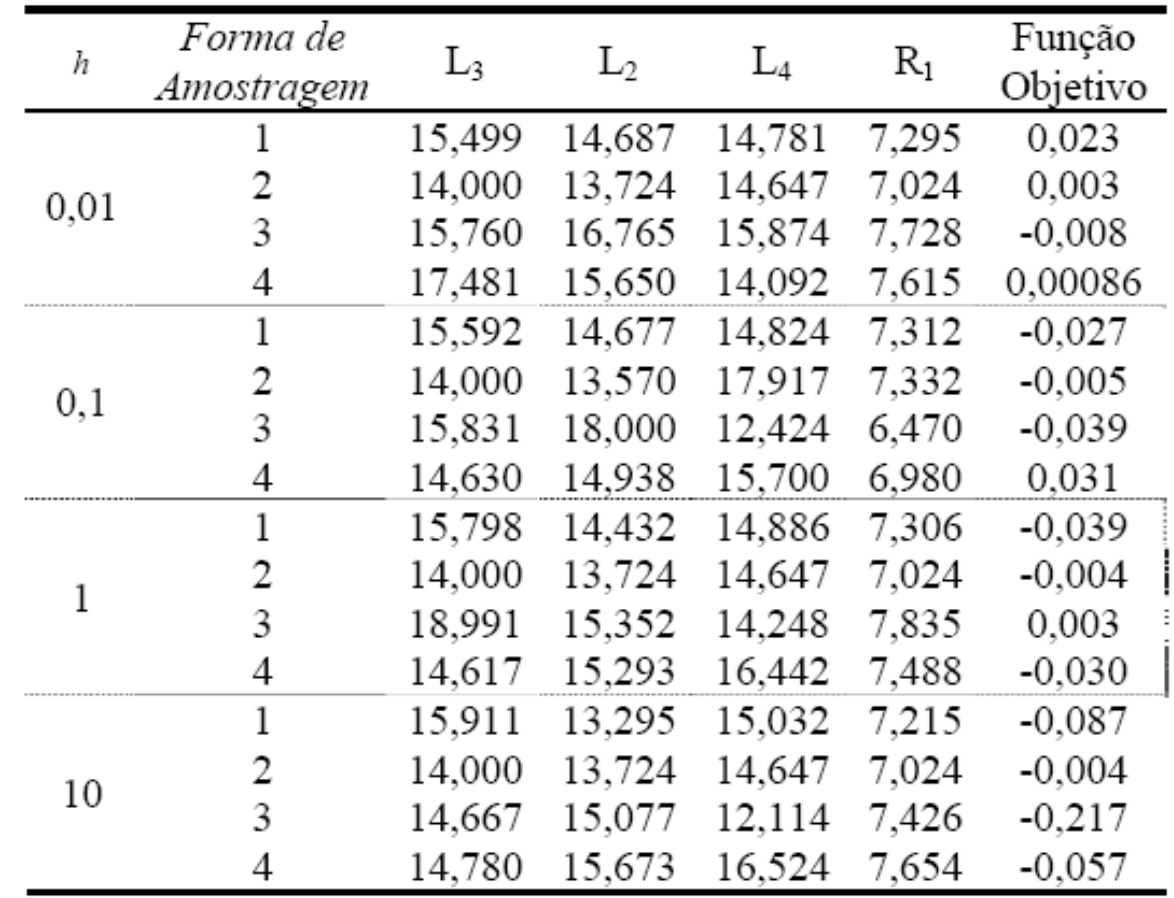

#### **TEAM 25: A influência das amostras MULTIQUADRICS**

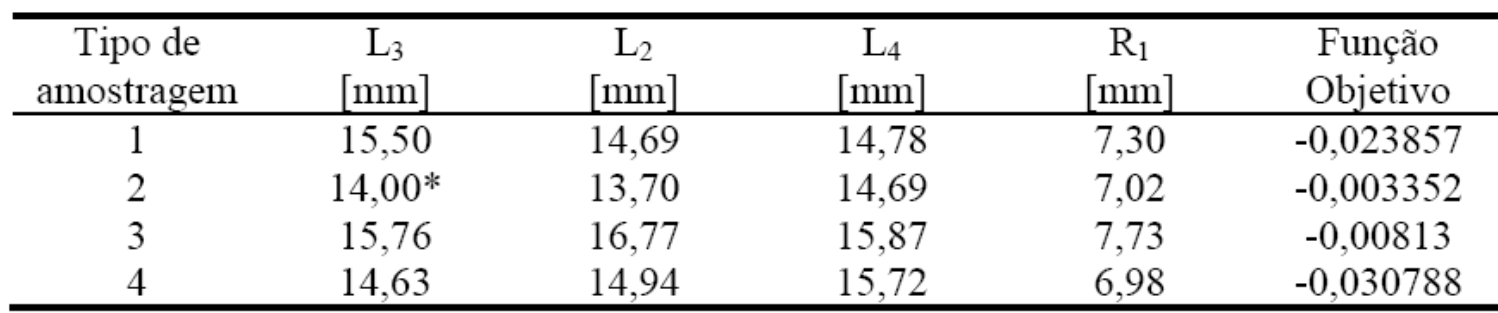

\*Pelo método de amostragem, esse valor foi fixado e não encontrado na simulação.

Tabela 4. Melhor Resultado Conhecido

| ∸     | -    |       | R    | Função                     |
|-------|------|-------|------|----------------------------|
| mm    | mm   | mm    | mm   | Objetivo                   |
| 14,03 | 4,01 | !4.64 | 7.28 | $\propto 10^{-3}$<br>6.461 |

#### **TEAM 25: a influência do parâmetro σ (Gaussianas)**

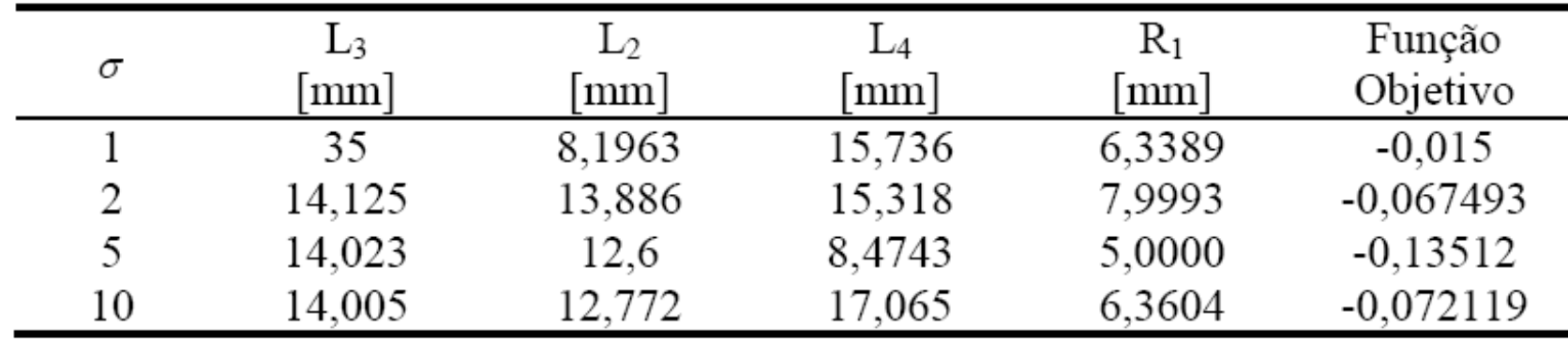

Tabela 4. Melhor Resultado Conhecido

| ∸     | -     | ∸⊿   | 1V1         | Função               |
|-------|-------|------|-------------|----------------------|
| mm    | mm    | .mm/ | mm          | Objetivo             |
| 14,03 | 14,01 | 4.64 | 790<br>ہ ∡. | $461 \times 10^{-3}$ |

#### **TEAM 25: análise comparativa (amostra 2)**

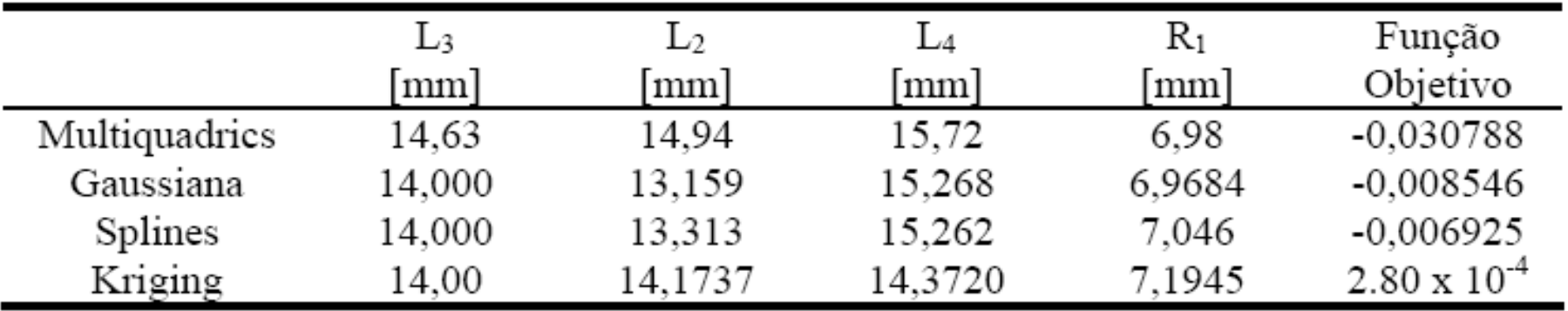

#### Tabela 4. Melhor Resultado Conhecido

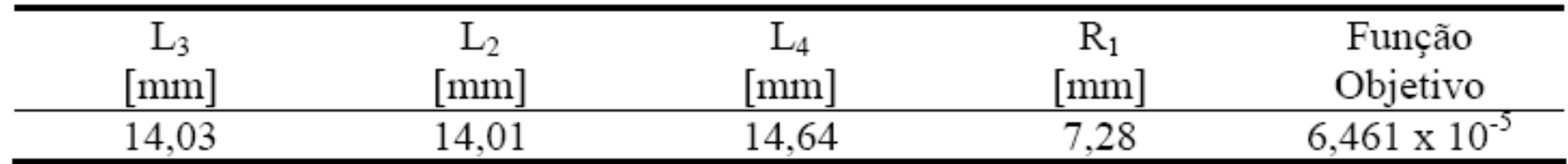

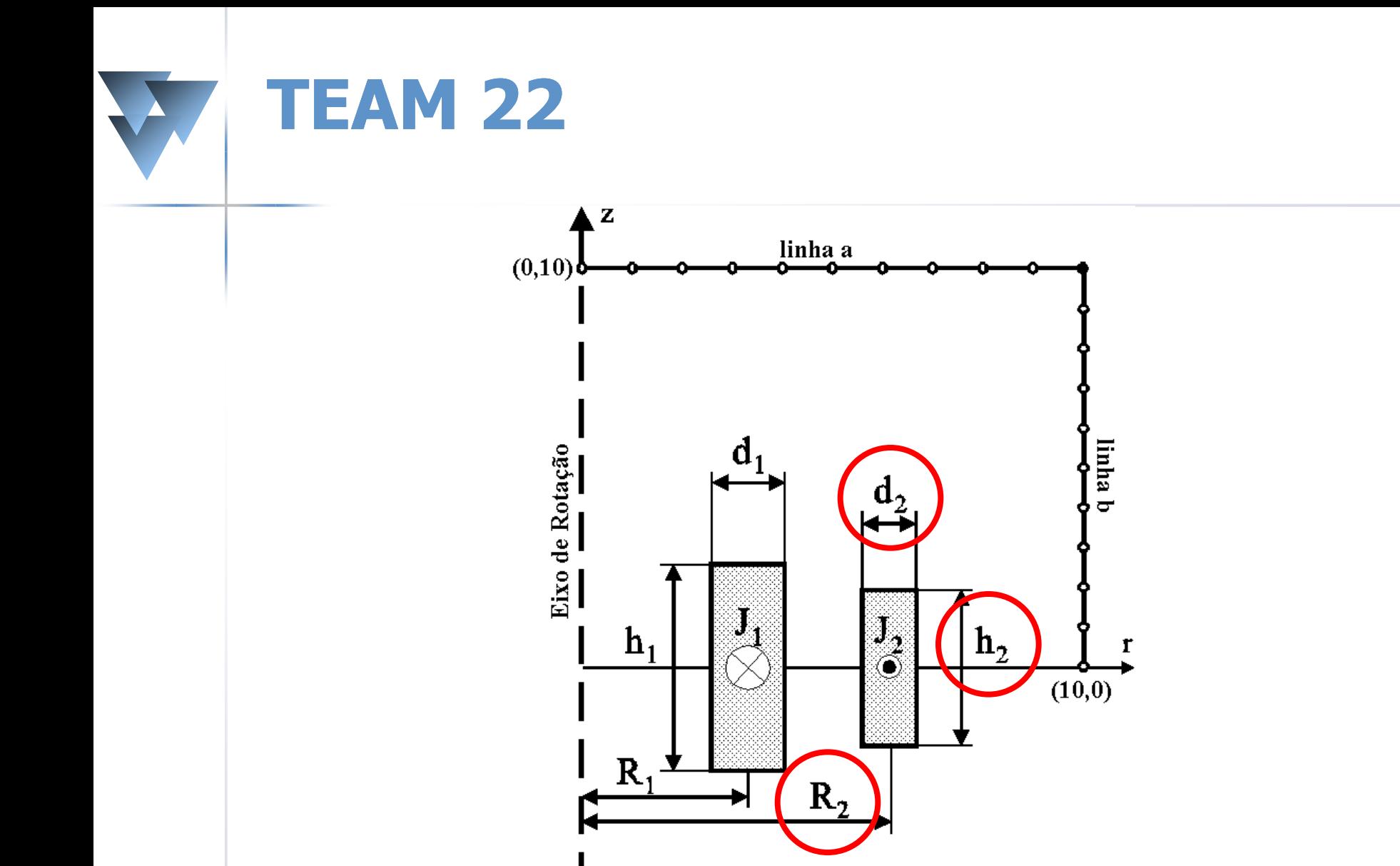

### **TEAM 22: 3 condições**

**1) A Energia armazenada no dispositivo** deve ser 180MJ.

 $\blacksquare$  2) A indução magnética nas linhas a e b (a 10 metros do dispositivo) deve ser a menor possível.

 3) A condição de supercondutividade do enrolamento deve ser garantida.

### **TEAM 22: 1ª Condição**

#### **Função que se** busca minimizar é

$$
F_{Energia} = \left| \frac{Energy - E_{ref}}{E_{ref}} \right|
$$

 $E_{ref} = 180$ *MJ* 

### **TEAM 22: 2ª Condição**

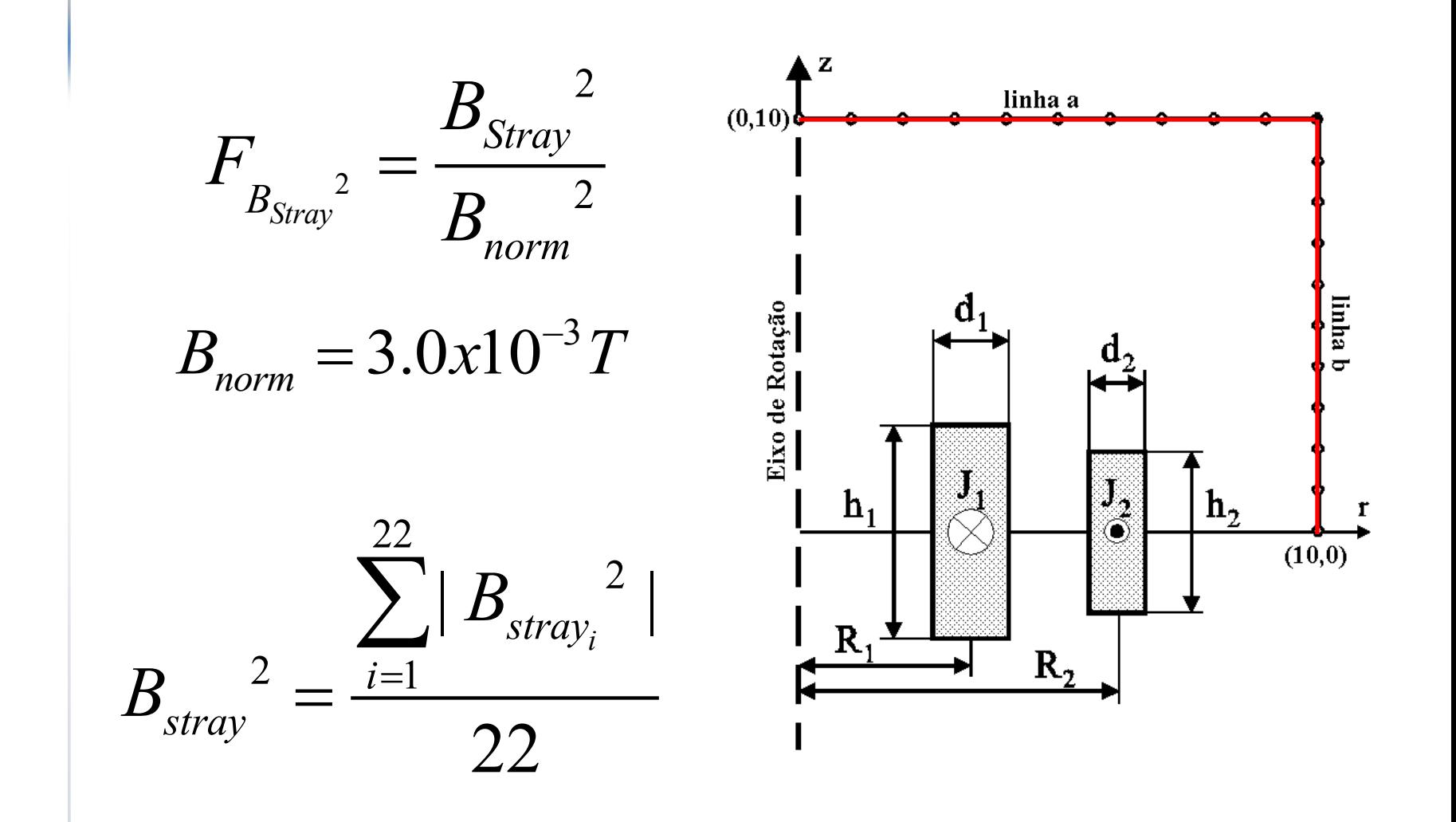

### **TEAM 22: 3ª Condição**

#### Acima da linha, o material perde sua característica de supercondutor.

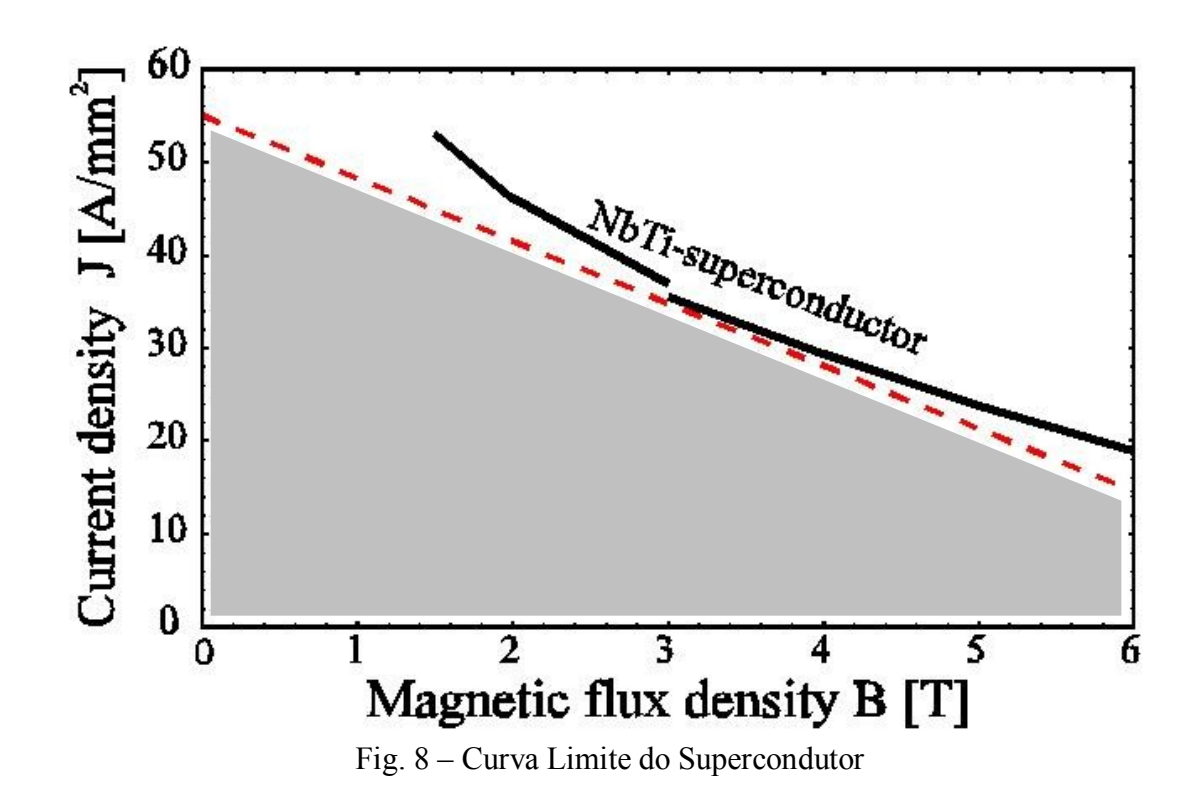

### **TEAM 22: 3ª Condição**

#### 2  $|J| < (-6.4 |B| + 54.0)$  A/mm

# $| B | < 4.92T$  $\begin{aligned} 22.5 \text{ A} / \text{ mm}^2 & |B| < 4.92 \\ F_{B_{\text{max}}} &= Max[(B_{\text{max}} - 4.92), 0] \end{aligned}$  $J = 22.5 A/mm<sup>2</sup>$

## **TEAM 22: Função Objetivo**

 A partir das 3 Condições chegou-se a Função Objetivo que se deseja minimizar

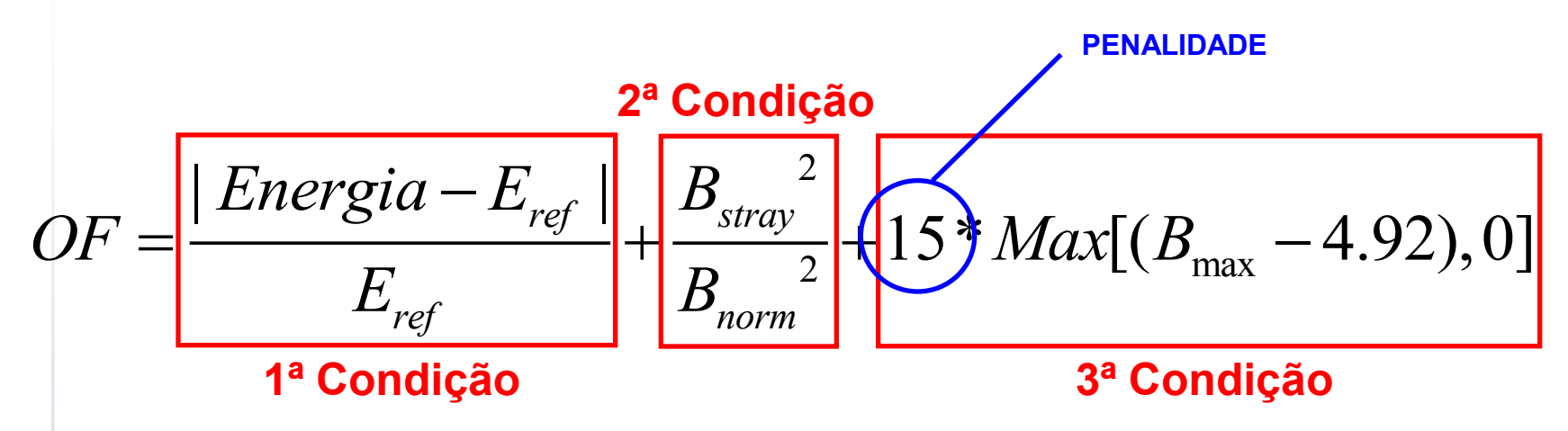

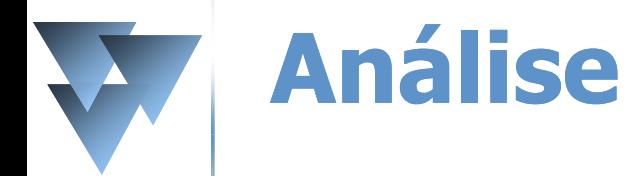

 A análise deve ser sempre feita observando-se quatro aspectos: Função objetivo **Energia**  $\blacksquare$ B<sub>stray</sub><sup>2</sup>  $\blacksquare$ B<sub>max</sub>

#### W **Resultados – Multiquadrics**

Tabela 8. Melhor resultado conhecido [10]

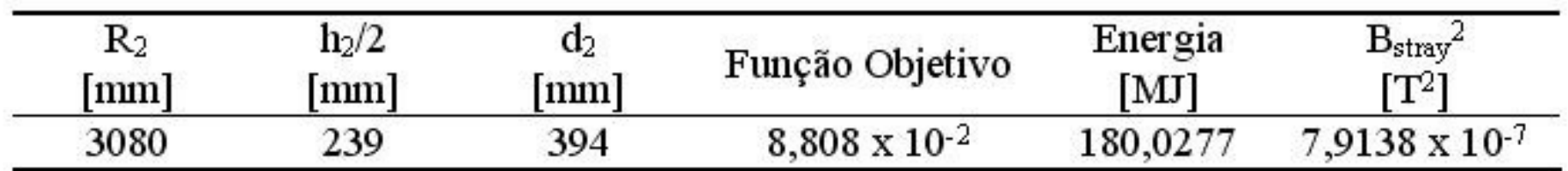

Tabela 9. Melhores valores encontrados em relação aos quatro valores de h.

| h    | $\mathbf{R}_2$            | $h_2/2$      | d <sub>2</sub> | Função   | Energia | $B_{\rm strav}^2$                | $\mathbf{B}_{\text{max}}$ |
|------|---------------------------|--------------|----------------|----------|---------|----------------------------------|---------------------------|
|      | $\lceil \text{mm} \rceil$ | ${\rm [mm]}$ | ${\rm [mm]}$   | Objetivo | [MJ]    | $\mathbb{T}^{2}$ l               | [T]                       |
| 0,01 | 3130                      | 353,04       | 250,04         | 0,10825  | 177,78  | $8,6305 \times 10^{-7}$          | 3,9944                    |
| 0,1  | 3130                      | 353,13       | 250,14         | 0,10812  | 177,82  | $8,6399 \times 10^{-7}$          | 3,995                     |
|      | 3130,1                    | 353,42       | 250,43         | 0,10771  | 177,95  | $8,6678 \times 10^{-7}$          | 3,997                     |
| 10   | 2870,8                    | 354,97       | 301,65         | 0,15023  | 162,74  | 4,8895 $\times$ 10 <sup>-7</sup> | 4,869                     |
| 10   | 3270,1                    | 502,96       | 151,77         | 0,30161  | 175,57  | 2,4931x 10-6                     | 4,0467                    |
| 10   | 3398,8                    | 502,76       | 149.54         | 0,15637  | 182,10  | $1,3022 \times 10^{-6}$          | 4,111                     |

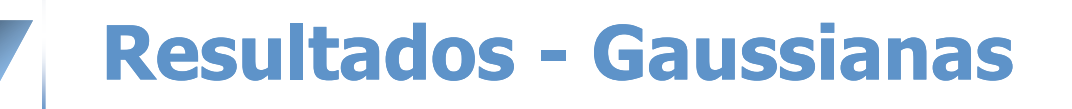

Tabela 10. Melhores pontos encontrados em relação aos quatro valores de  $\sigma$ .

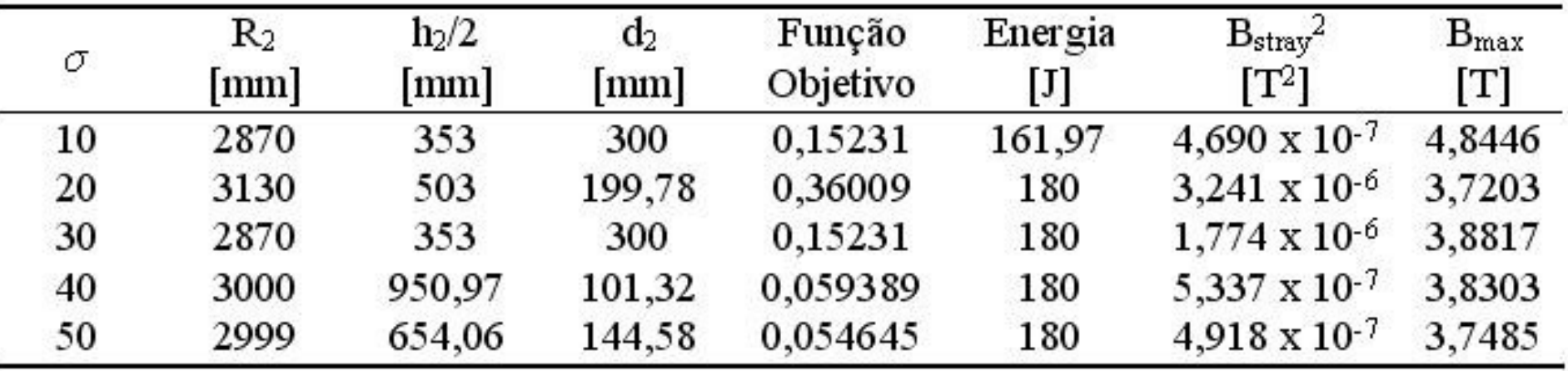

#### **Resultados**

#### Tabela 11. Tabela Comparativa - Problema do SMES.

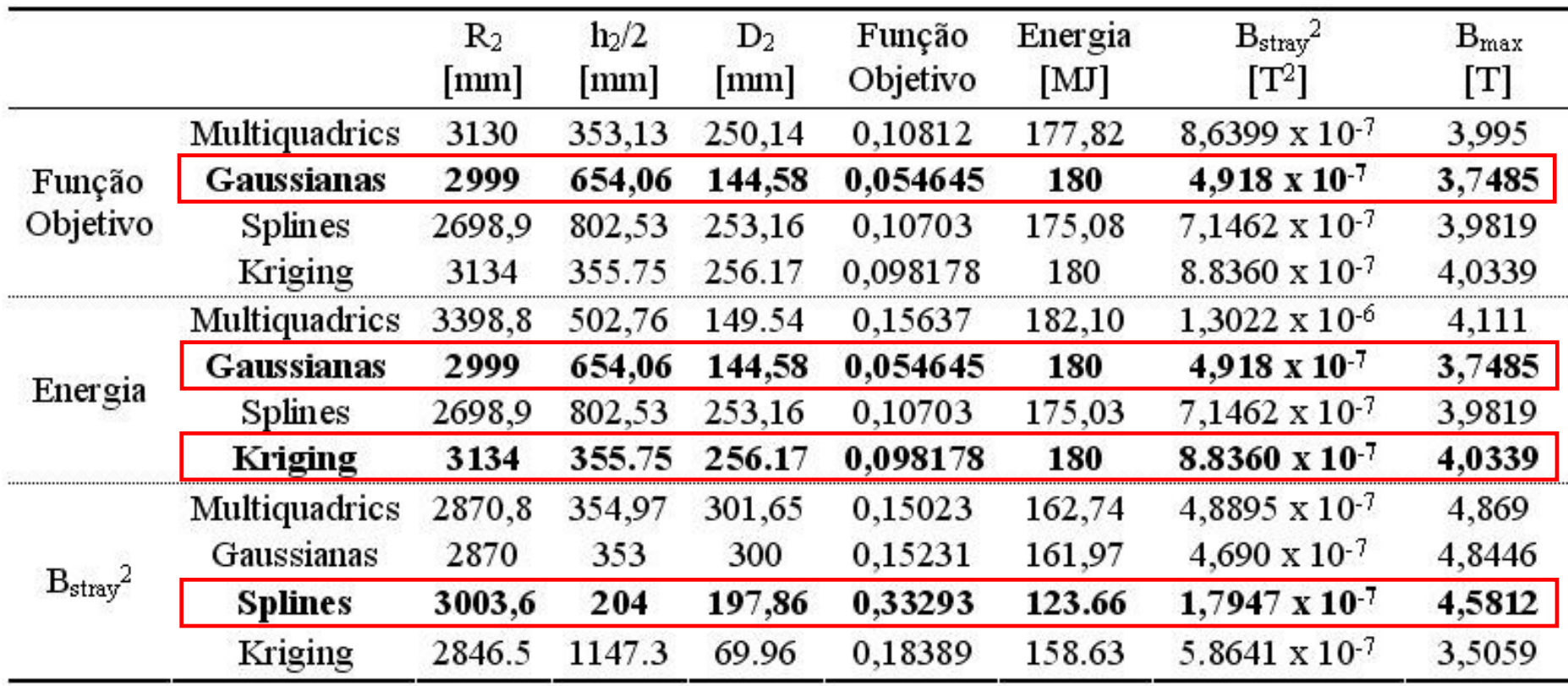

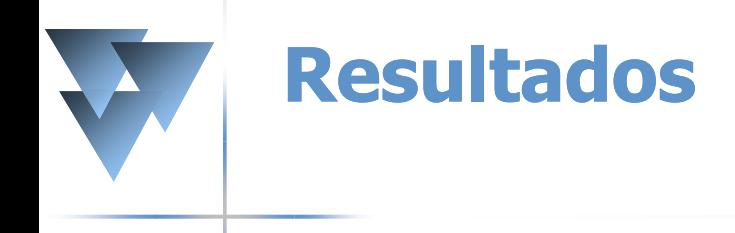

Tabela 12. Classificação das Funções de Aproximação em relação a cada requisito.

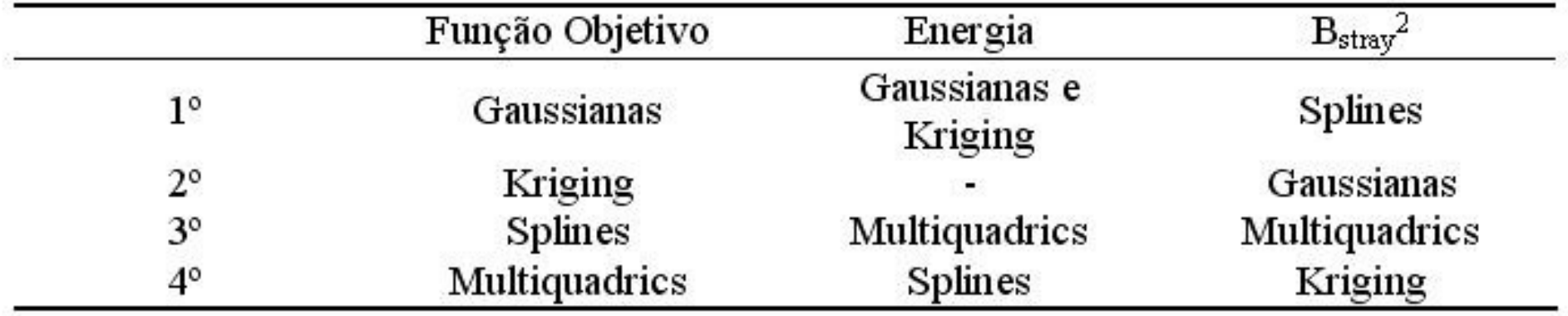

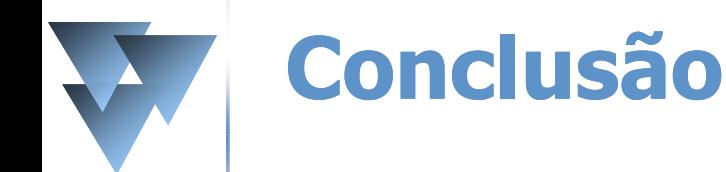

- Eficiência das Funções de Aproximação
- Menor Versatilidade das Splines
- Amostras menores podem eventualmente ser eficientes
- Usou-se análise de sensibilidade nas Funções Radiais de Base.
- TEAM 22: d2 e h2 são os parâmetros que mais sofrem com o processo de aproximação da função objetivo.

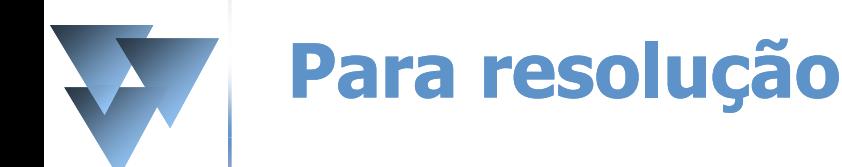

#### **Problema 22**

### Definição do Problema

#### **[http://www.compumag.org/jsite/imag](http://www.compumag.org/jsite/images/stories/TEAM/problem22.pdf)** [es/stories/TEAM/problem22.pdf](http://www.compumag.org/jsite/images/stories/TEAM/problem22.pdf)

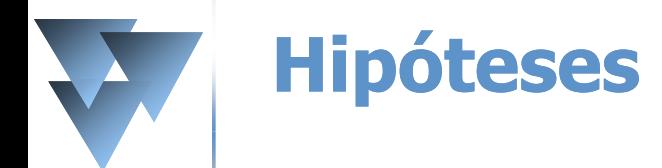

### Problema

- 8 parâmetros
- H2, D2 e R2 valores ótimos
- H1, R1, D1, J1 e J2 são as possíveis variáveis.
- Cada sub-problema terá 3 variáveis

#### **Os Sub-problemas**

- Sub-problema 1: Variáveis (H1, D1 e R1). J1 e J2 no valor ótimo e Cálculo de Bmax na Bobina 2
- Sub-problema 2: Variáveis (H1, D1 e J1). R1 e J2 no valor ótimo e Cálculo de Bmax na Bobina 2
- Sub-problema 3: Variáveis (H1, J1 e R1). D1 e J2 no valor ótimo e Cálculo de Bmax na Bobina 2
- Sub-problema 4: Variáveis (J1, D1 e R1). H1 e J2 no valor ótimo e Cálculo de Bmax na Bobina 2
- Sub-problema 5: Variáveis (J2, D1 e R1). H1 e J1 no valor ótimo e Cálculo de Bmax na Bobina 1
- Sub-problema 6: Variáveis (J2, D1 e R1). H1 e J1 no valor ótimo e Cálculo de Bmax na Bobina 2

#### – Valores ótimos:

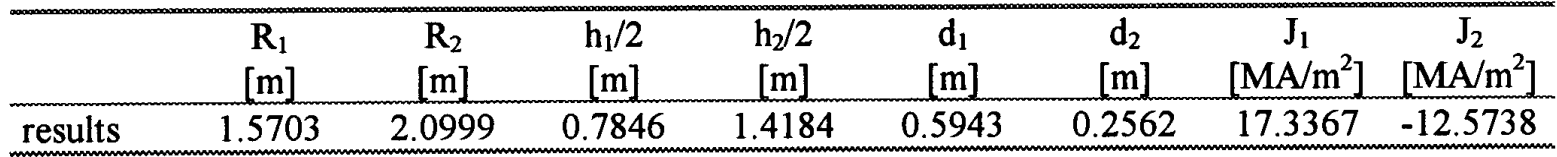

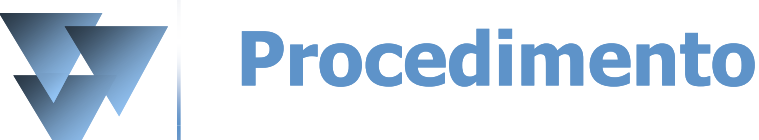

- **Duas opções:** 
	- Resolve-se o problema de otimização diretamente com MEF.
	- Ou
	- Cada variável terá cinco valores distintos. Forma-se uma base com 125 pontos (5x5x5). Faz-se uma interpolação da função objetivo.
- A escolha é sua.
- Passa-se a etapa de Otimização. Qual método? A escolha é novamente sua.

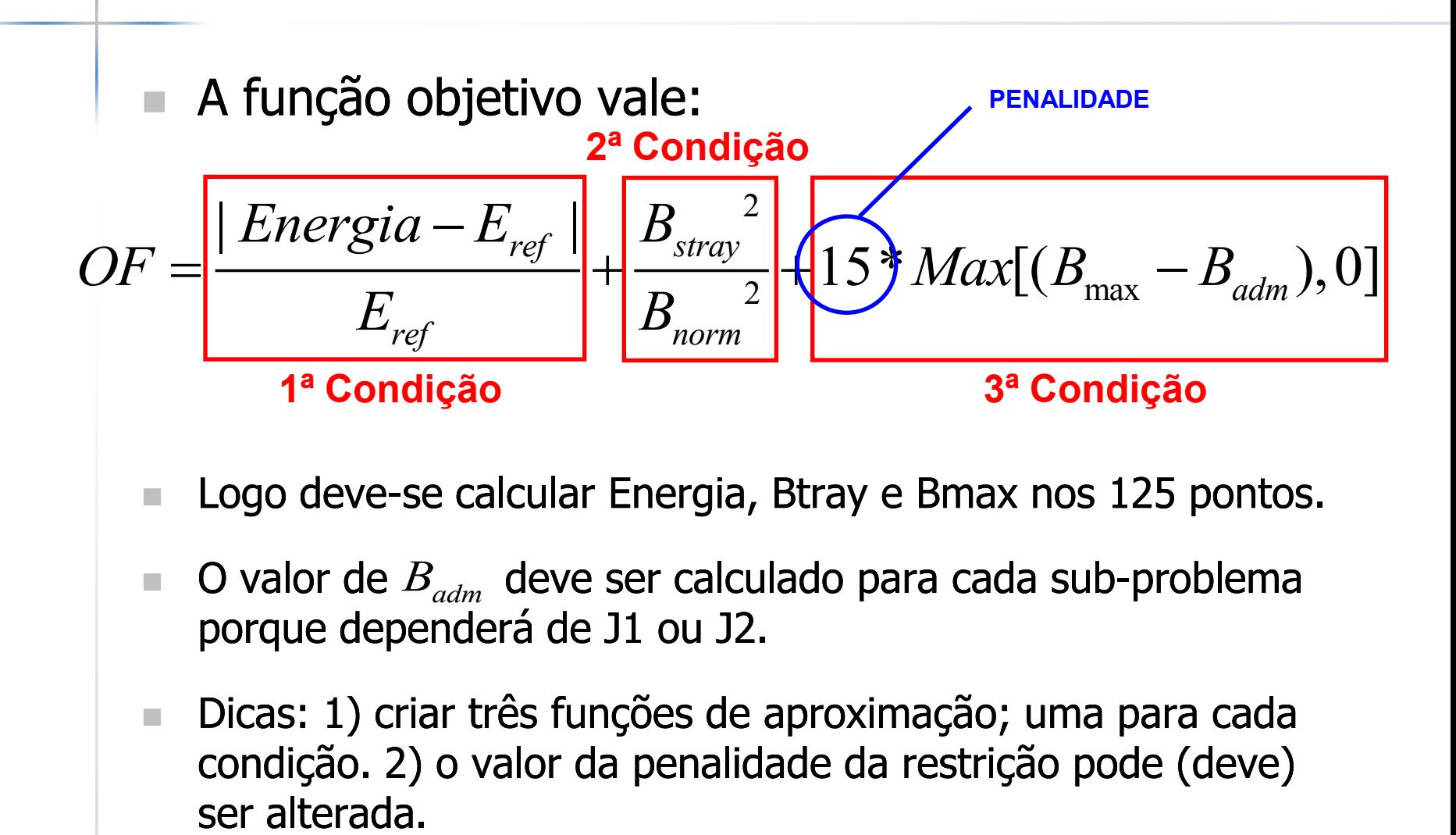

- Logo deve-se calcular Energia, Btray e Bmax nos 125 pontos.
- $\blacksquare$  O valor de  $B_{adm}$  deve ser calculado para cada sub-problema porque dependerá de J1 ou J2.
- Dicas: 1) criar três funções de aproximação; uma para cada condição. 2) o valor da penalidade da restrição pode (deve)